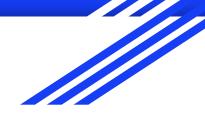

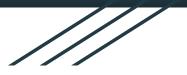

# An Intro to Regex in R

Alan Wu

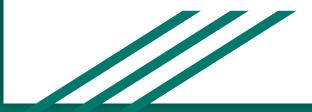

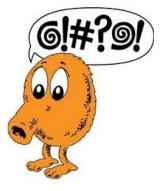

# What is regex?

- "Regular expression"
- Sequence of characters that define a search pattern
  - ^\(\d{3}\)\s\d{3}-\d{4}
  - (###) ###-####
- "Regular" refers to a language being definable by certain regular rules

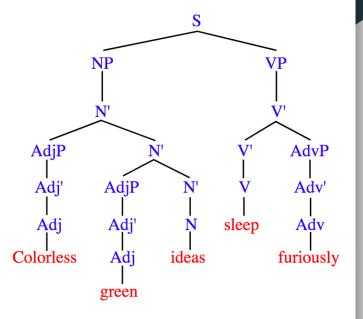

# What should I regex?

- Strings

# When should I use regex

- Use for
  - Multiple, related conditions or nested if/else
  - Stringr/search functions
    - str\_detect(), grepl(): Identify match to a pattern
    - str\_extract(): extract match to a pattern
    - str\_locate(): locate position of pattern
    - str\_replace(), gsub(): replace a pattern
    - str\_split(): split a string using a pattern
- Don't use it when something simpler will suffice

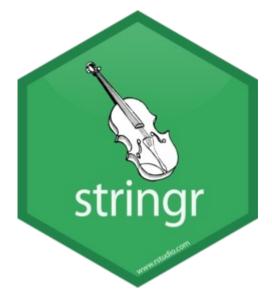

# Why should I regex?

- Flexible and structured
  - "Rename visit IDs with either between one and three spaces in their names"
  - "Instances of 'Pred', 'Prad', 'Pren'..."
  - "Find all study IDs that start with a 9 and end with a 0"
- Clearer and easier to understand (when done right)
  - Cleaner code
- Easier to change/adapt
  - Reproducibility

### I'm sold. How do I regex?

| Regex | Meaning                  | Example      | Strings detected     |  |
|-------|--------------------------|--------------|----------------------|--|
| ٨     | Start of a string        | ^abc         | abc, abcdefg, abc123 |  |
| \$    | End of a string          | abc\$        | abc, defgabc, 123abc |  |
|       | Any character            | a.c          | abc, acc, a1c        |  |
| 1     | Alternation              | apple orange | apple, orange        |  |
| {}    | Explicit quantifier      | ab{2}c       | abbc                 |  |
| []    | Explicit character match | a[bB]c       | abc, aBc             |  |
| ()    | Expression grouping      | (abc){2}     | abcabc               |  |

### I'm sold. How do I regex?

| Regex      | Meaning                            | Example       | Strings detected       |  |
|------------|------------------------------------|---------------|------------------------|--|
| ١          | Escape key for special characters  | \\$           | \$32.50, pa\$\$word    |  |
| \s         | Any white-space                    | [bB]\s[cd]    | B c, b d               |  |
| \w         | Any word                           | ([aeiou])\w+  | alien, elephant, igloo |  |
| \d         | Any digit                          | (study_id)\d+ | study_id5, study_id1   |  |
| \S, \W, \D | The converse of the previous three | (study_id)\D+ | study_idA, study_idf   |  |

#### Looking ahead

- More advanced tactics include:
  - Lookarounds: (?<= ... )
    - "Bradley Cooper" vs. "Cooper Hewitt"
  - Conditionals: (? (A)B|C)
    - If A is true, match with B; else match with C
  - Omitting: s\Kt
    - Text matched by left of \K is omitted, so only the first "t" in "streets" would be captured

### I'm sold. How do I regex?

| Regex                 | Meaning           | Example         | Strings detected |
|-----------------------|-------------------|-----------------|------------------|
| [a-z] or [:lower:]    | Lowercase letters | [^ABZ[:lower:]] | A, B, C, D, c, d |
| [:upper:]             | Uppercase letters | [ABZ[:upper:]]  | А, В             |
| [a-zA-Z] or [:alpha:] | Letters           | [a-zA-Z]\w+     | Alabama, alabama |
| [:digit:]             | Digits            | a[[:digit:]]b   | a0b, a1b, a2b    |
| [:alnum:]             | Alphanumeric      | [[:alnum:]]\w+  | A1b2n, 2bdiC3D,  |
| [:punct:]             | punctuation       | end[[:punct:]]  | end., end,, end! |

#### Let's look at some code